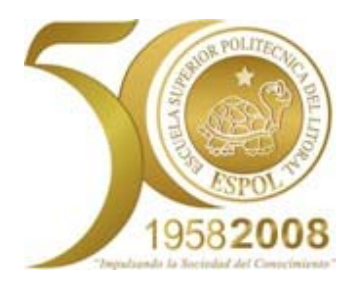

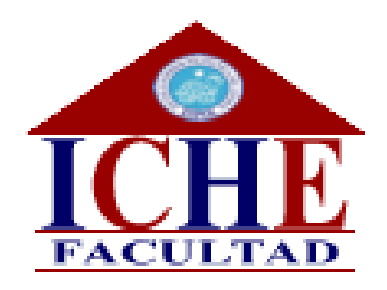

# PROYECTO DE GRADO :

# **"Red de Distribución de Medicamentos en la Ciudad de Guayaquil"**

Previo a la obtención del Titulo de:

Ingeniero Comercial, Especialización COMERCIO EXTERIOR Y MARKETING

Presentado por :

María Gabriela Pacherres Nolivos Martha Mariela Villalva Cárdenas Xavier Alberto Paredes Hasing

Tutor: PhDc. Washington Martínez

GUAYAQUIL - ECUADOR 2009

### **AGRADECIMIENTO**

Hoy que puedo culminar esta etapa de mi vida estoy realmente convencida de que puse todo mi esfuerzo y dedicación en ello y esto me llena de orgullo y gratitud hacia muchas personas que creyeron en mi esfuerzos y estuvieron allí para brindarme su apoyo.

A Dios que me dio la fuerza y la fe de seguir por el camino adecuado, para no flaquear nunca y comprender que cada tropiezo podía hacerme más fuerte.

A mis padres y hermana por ser mi apoyo incondicional por estar siempre para celebrar mis triunfos y levantarme de mis fracasos.

A mis maestros que fueron los guías en mi ardua tarea para convertirme en profesional.

Para todos ellos mi profunda gratitud.

**Gabriela Pacherres N.** 

### **AGRADECIMIENTO**

En estos momentos tan felices y gratificante en mi vida se me vienen a la mente muchos recuerdos o pasajes, tan viejos que me llevan a mis inicios en el PRE. Muchas cosas buenas y malas me pasaron, de unas aprendí y de otras tal vez no.

 Pero si hay algo de lo que yo si estoy seguro, es que hoy, al finalizar esta etapa me siento tranquilo y en paz porque se que escogí el camino correcto y siempre supe encaminarme de la mejor forma posible.

 Gracias, a mi familia que con todas mis dudas e incertidumbre siempre a su manera me apoyaron, a mis amigos por su compañía, amistad y alegría incomparable y por ultimo gracias a mis profesores y personas anónimas que durante este largo batallar conocí, ya que unos sin saberlos me daban fuerzas y enseñanzas que llevare por el resto de mi vida tanto profesional como personal.

**Alberto Paredes H.** 

## **AGRADECIMIENTO**

Al culminar una etapa más de mi vida y recibir el titulo de Ingeniera Comercial de la ESPOL como compensación a mi esfuerzo y sacrificio durante mis años de estudio, guardo dentro de mi corazón la satisfacción de haber entregado todo de mi y lograr las metas que cuando decidí ingresar a esta gran Institución me propuse.

A Dios y a la Virgen Santísima, por velar todos y cada uno de mis pasos durante mis 27 años de vida, por darme la capacidad y sabiduría que cada día necesité haciéndome sentir su presencia en mis buenos y malos momentos, y sobretodo mi agradecimiento especial por regalarme a los dos ángeles más bellos que me pudo haber dado MIS PADRES.

A mis padres, Edgar y Carmen, los dos motores de mi vida, estos seres que tan solo con su presencia hacen que mi vida sea única y me hacen la mujer más feliz, mi agradecimiento especial para ellos por hacer de mí lo que soy, a base de sacrificios y esmero.

A mis hermanos Edgar y Marco por su apoyo incondicional y por mantenerse junto a mí en todo momento.

A todos mis profesores por la entrega de sus conocimientos que han contribuido para mi formación profesional y de manera muy especial al Ph.Dc. Washington Martínez por su paciencia durante la dirección del presente proyecto de tesis.

A mis amigos y familiares que de alguna u otra forma contribuyeron a cumplir este gran sueño.

#### **Mariela Villalva C.**

### **DEDICATORIA**

Quiero dedicar este trabajo a todos los que estuvieron presente día a día … … a Dios que me da fortaleza espiritual en los momentos difíciles … muy especialmente con todo mi amor a mis padres, quienes me ha enseñado con su ejemplo a rebasar todas las barreras que la vida nos presenta, a querer ser mejor cada día, a entender que no hay nada imposible y que sólo hay que esmerarse y sacrificarse, si es necesario, para lograr las metas que nos planteamos.

... a mi hermana , quien logra que todos los días sean diferentes.

… a mis profesores, amigos..y todos aquellos que hicieron posible la confección y elaboración de este trabajo."

Muchas Gracias,

Gabriela

### **DEDICATORIA**

Cuando termine mi colegio les di a mis padres un papel escrito con una frase de Winston Churchill: "Siempre estoy dispuesto a aprender, aunque no siempre me gusta que me enseñen". Después de tanto tiempo la recuerdo, ya que mis padres aun me siguen enseñando cosas nuevas. Por esta razón y por su gran apoyo y cariño, les dedico con todo mi corazón mi proyecto de grado.

A mi hermano que gracias a sus consejos y buen humor siempre me apoyo.

A mis dos amigas y compañeras de proyecto, mi más profundo agradecimiento por toda la entrega y constancia que junto al incesante apoyo y dirección de nuestro profesor guía, nos permitió hacer realidad este sueño de ser profesionales.

Por ultimo, pero no menos importante quiero dedicarle este trabajo a Dios que por medio de él, aprendí a tener fe y fortaleza para seguir adelante en los momentos mas duros en mi camino hacia el titulo.

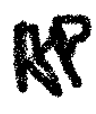

# **DEDICATORIA**

A mi sobrina Vivian Nicole, por ser un angelito que llena mi vida de alegría.

A mis padres, por apoyarme durante toda mi trayectoria educativa.

A amigos de tesis, Gaby y Alberto, por compartir las experiencias que ha traído consigo el desarrollo del presente proyecto de tesis.

A la Sra. Lili Hasing, por compartir la paz y alegría de su hogar, para hacer posible la culminación del presente proyecto.

Mariela Villalva Cárdenas

# **TRIBUNAL DE GRADUACION**

**\_\_\_\_\_\_\_\_\_\_\_\_\_\_\_\_\_\_\_\_\_\_\_\_\_\_\_\_\_\_\_\_\_ Ing. Oscar Mendoza, Decano Presidente de Tribunal** 

**PhDc. Washington Martínez Director del Proyecto de Tesis** 

**\_\_\_\_\_\_\_\_\_\_\_\_\_\_\_\_\_\_\_\_\_\_\_\_\_\_\_\_\_\_\_\_** 

**\_\_\_\_\_\_\_\_\_\_\_\_\_\_\_\_\_\_\_\_\_\_\_\_\_\_\_\_\_\_ MSc. Alejandro Chanabá Vocal Principal** 

## **DECLARACION EXPRESA**

**"La responsabilidad del contenido de este proyecto de grado, nos corresponde exclusivamente; y el patrimonio intelectual del mismo a la ESCUELA SUPERIOR POLITECNICA DEL LITORAL** 

**(Reglamento de graduación de la ESPOL)** 

**\_\_\_\_\_\_\_\_\_\_\_\_\_\_\_\_\_\_\_\_\_\_\_\_\_\_\_\_ \_\_\_\_\_\_\_\_\_\_\_\_\_\_\_\_\_\_\_\_\_\_\_\_\_\_\_\_ María Gabriela Pacherres Nolivos Martha Mariela Villalva Cárdenas** 

> **\_\_\_\_\_\_\_\_\_\_\_\_\_\_\_\_\_\_\_\_\_\_\_\_\_\_\_\_ Xavier Alberto Paredes Hasing**

## **INDICE GENERAL**

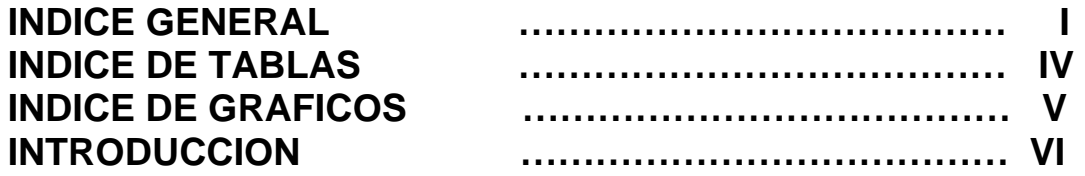

## **CAPITULO 1**

# **GENERALIDADES DEL PROYECTO**

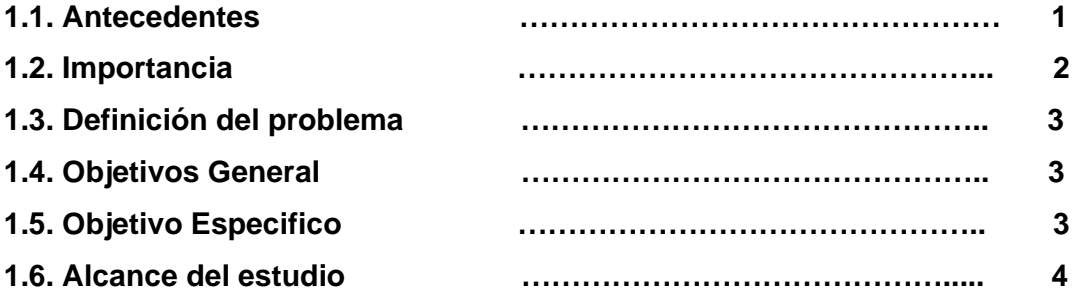

# **CAPITULO 2**

# **ESTRUCTURA TEORICA**

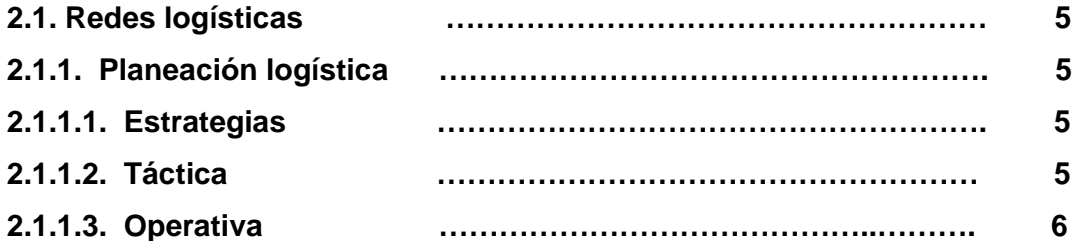

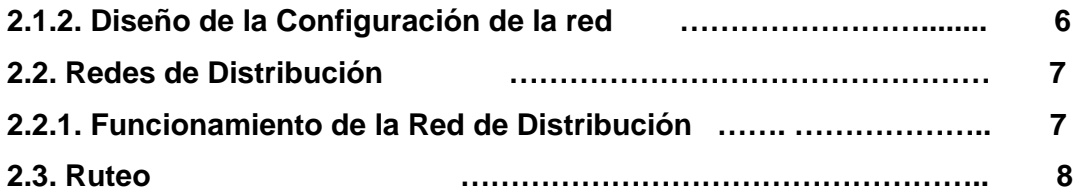

# **CAPITULO 3**

# **METODOLOGIA**

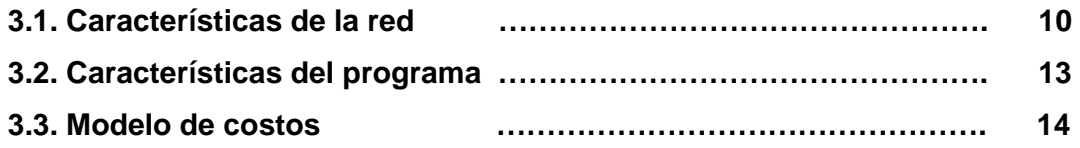

# **CAPITULO 4**

# **APLICACIÓN DEL MODELO**

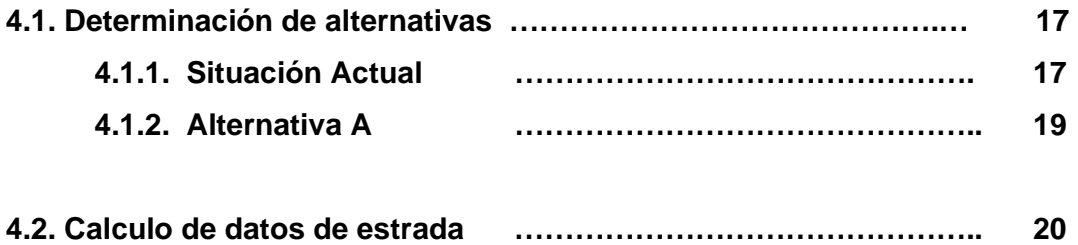

### **CAPITULO 5**

# **PRESENTACION DE RESULTADOS**

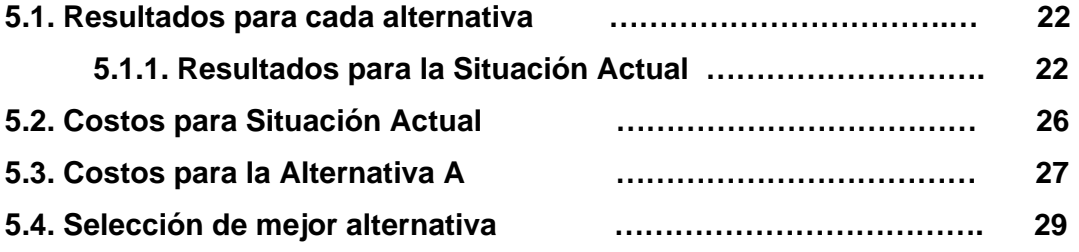

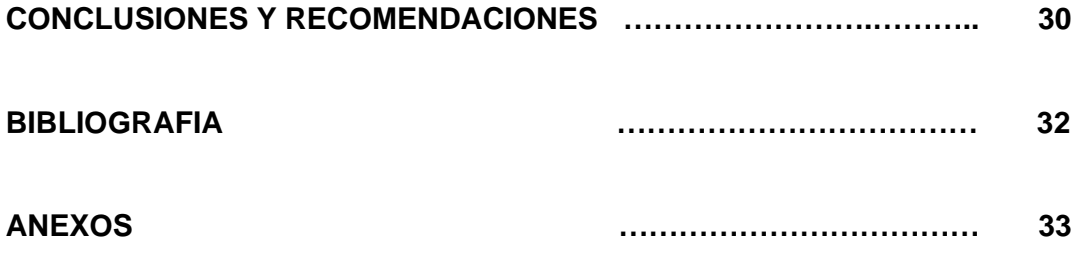

# **INDICE DE TABLAS**

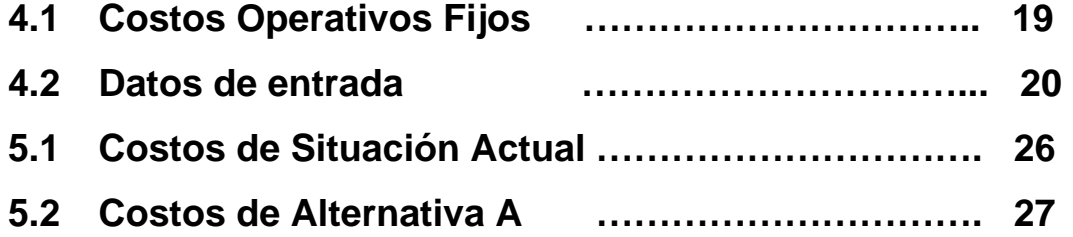

## **INDICE DE GRAFICOS**

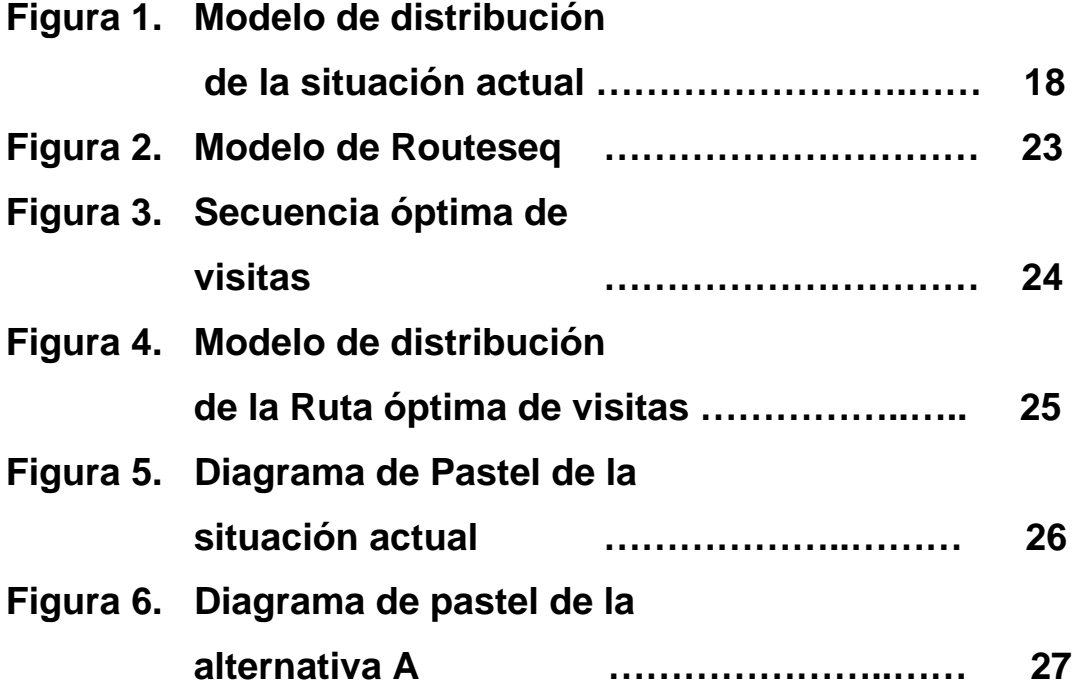

## **INTRODUCCION**

 Se considera que una red de distribución es una colección finita de nodos (cada uno de los cuales representa, una planta, un almacén o una tienda detallista); un arco indica la posibilidad de enviar bienes entre los dos nodos conectados por el arco.

En otras palabras también se puede considerar que una red de distribución es la administración racionalizada del stock, gracias al amplio rango de servicios de distribución, lo cual sirve para:

- Reducir costos de aprovisionamiento de productos;
- Incrementar el capital circulante; y
- Reducir los costos asociados con el almacenamiento, transporte y reposición de sus componentes.

Toda red de distribución esta conformada por los siguientes elementos:

 **Nodos,** es un círculo de una red de distribución utilizada para representar una planta, almacén o tienda al menudeo.

**Nodo de suministro,** nodo desde el cual los bienes se van a enviar.

**Nodo de demanda,** nodo que va a recibir los bienes para cumplir con demandas conocidas.

**Nodo de trasbordo o intermedio,** un nodo que recibe bienes desde otros nodos para su redistribución.

**Arcos,** línea de una red de distribución que conecta un par de nodos; se lo utiliza para representar una ruta valida desde el nodo de origen hasta el nodo de distribución.

# **1. GENERALIDADES DEL PROYECTO**

#### **1.1 ANTECEDENTES**

 Durante muchos años la entrega de mercancía o cualquier tipo de paquete se llevaba muchas semanas y en algunos casos la mercancía se perdía en camino a su destino. Hoy en día las cosas han cambiado favorablemente modernizando las redes logísticas en donde el receptor y los medios de transporte se benefician notablemente, ya que muchas enfermedades nuevas han aparecido, así como sus curas y medicamentos preventivos, sin embargo en la ciudad de Guayaquil existen muchos lugares donde cierto tipo de medicamentos no llega y en su gran mayoría de casos por falencias en las redes de distribución que tienen las empresas que distribuyen los medicamentos, ya que no cuentan con un diseño óptimo de una red de distribución que les permita hacer la entrega de medicamentos a farmacias ubicadas en puntos no tan fáciles de llegar.

 Se piensa que en un país como el nuestro, en vías de desarrollo, tener o contar con medicamentos de manera rápida y eficiente, ayudaría en algo a aplacar los grandes problemas de abastecimiento de medicamentos del sector público ecuatoriano, y de Guayaquil específicamente. Es por esto que se ha decidido diseñar una "Red de distribución de medicamentos en la ciudad de Guayaquil"

 En lo posterior se usará como caso de aplicación del presente proyecto la distribuidora de medicamentos Imexpharma, que se creó gracias a la iniciativa de un grupo de jóvenes emprendedores y visionarios, con el objetivo de dar un servicio a la comunidad guayaquileña.

Actualmente se dedica a la venta y distribución de medicamentos a distribuidoras y farmacias en la ciudad de Guayaquil, sin descartar en un mediano plazo la distribución a otras provincias.

#### **1.2 IMPORTANCIA**

 El factor más importante a la hora del diseño de las redes de distribución es el exigente y creciente nivel de servicio al cliente, lo cual es lógico y coincide con los conceptos teóricos de la relación del costo operativo y el nivel de servicio deseado por el mercado. En segundo grado se encuentran el nivel de eficiencia de las redes viales, esto significa escoger el transporte o modal más eficiente, ya que hoy en día el tiempo significa dinero, por lo tanto se deberá contar con los insumos en el momento justo, ni tan temprano que provoque obsolescencia ni tan tarde que cree poca disponibilidad. Por tal razón se cree que enfocarse en el valor del tiempo y lugar es importante a la hora de crear una excelente red de distribución.

#### **1.3 DEFINICION DEL PROBLEMA**

 En el campo de logística y distribución de una empresa, se considera que existe un nivel muy alto de desorganización al momento de realizar las entregas, lo cual provoca atrasos en el despacho. Simultáneamente a este problema se le suma la inexistencia de una ruta óptima que permita entregar de manera eficiente los medicamentos, estos problemas ocasionan considerables incrementos en los costos de transporte, ya que el vehiculo que realiza las entregas tiene que salir varias veces a la misma zona.

#### **1.4 OBJETIVO GENERAL**

• Analizar una red de distribución a fin de presentar soluciones a los problemas de reparto de pequeñas empresas.

#### **1.5 OBJETIVO ESPECIFICO**

• Determinar el tipo de transporte que garantice las condiciones óptimas de conservación y manipulación de los medicamentos, hasta el consumidor final.

• Mejorar el canal de distribución que permita reducir el tiempo de entrega y llegar de manera óptima a los clientes.

#### **1.6 ALCANCE DEL ESTUDIO**

 Mediante la presente investigación se pretende analizar una red de distribución de medicamentos genéricos en la ciudad de Guayaquil, dejando constancia, de un modelo con el cual las empresas farmacéuticas y distribuidoras se puedan guiar a la hora de gestionar sus canales de distribución, permitiendo la entrega de manera eficiente de los productos a los clientes, disminuyendo distancias, tiempos y costos de transporte.

 El alcance que tendrá el estudio abarcará un análisis completo de los costos que generan las entregas a los clientes, de acuerdo a las distancias entre ellos, incluyendo los costos de transporte, costos por contratación de personal y demás costos relacionados directamente con el proceso.

# **2. ESTRUCTURA TEÓRICA**

#### **2.1. REDES LOGISTICAS**

#### **2.1.1 Planeación Logística**

 La planeación logística trata de responder las preguntas qué, cuándo y cómo, y tiene lugar en tres niveles: estratégica, táctica y operativa. La principal diferencia entre ellas es el horizonte de tiempo para la planeación.

#### **2.1.1.1 Estratégicas:**

 La planeación estratégica se considera de largo alcance, donde el horizonte de tiempo es mayor de un año e involucra grandes inversiones, cantidad, capacidad, ubicación y función de las instalaciones (almacenes, plantas) de la red.

#### **2.1.1.2 Tácticas:**

 La planeación táctica implica un horizonte de tiempo intermedio, por lo general menor de un año e involucra planeación de producción,

adquisición de materiales, políticas de inventario, estrategias de transporte.

#### **2.1.1.3 Operativas:**

 La planeación operativa es una toma de decisiones de corto alcance, con decisiones que con frecuencia se toman sobre la base de cada hora o a diario, involucra secuenciar producción, rutear vehículos, cotizar tiempos de entrega.

 Cada nivel de planeación requiere una perspectiva diferente. Debido a su largo horizonte de tiempo, la planeación estratégica trabaja con información que por lo general esta incompleta o es imprecisa.

#### **2.1.2 Diseño de la Configuración de la Red**

 El diseño de la configuración de la red logística involucra la definición de la función, capacidad y localización de cada uno de sus elementos (plantas, almacenes, etc.), así como cuándo hacerlo.

 Se debe considerar la estrategia corporativa, la misión y objetivos del sistema logístico, así como las metas en el nivel de servicio al consumidor establecidas.

 El diseño de la red constituye un asunto estratégico por el alto monto de inversión involucrado, por su impacto en el nivel competitivo de la empresa a largo plazo, y por el alto nivel de incertidumbre que acompaña su análisis.

En particular, el diseño de la red se guiará por los siguientes conceptos:

- Minimizar el costo total de la red (inversión y costo operativo).
- Optimizar o satisfacer un nivel de servicio al consumidor establecido.

#### **2.2. REDES DE DISTRIBUCION**

Se entiende como red de distribución a una colección finita de círculos , llamados **nodos,** cada uno de los cuales representa una planta, un almacén o una tienda al menudeo.

 La estructura de una red de distribución de una red logística se integra principalmente por almacenes y centros de distribución.

Determinar la capacidad, cantidad, ubicación y función de los almacenes es de vital importancia.

#### **2.2.1 Función de la Red de Distribución**

 La función principal de la red de distribución es la de mantener inventarios para satisfacer la demanda del mercado.

Otras funciones adicionales de gran importancia son:

- Optimizar transporte de artículos.
- Funcionar como centros de servicio y asesoría.
- Realizar operaciones de diferenciación de los productos.

#### **2.3. RUTEO**

 El objetivo en el problema de ruteo de vehículos es la minimización de tiempo, y distancia dado ciertos parámetros relevantes. Minimizar la distancia recorrida en:

- Entrega de órdenes semanales o diarias a clientes dispersos en una zona geográfica
- Entregas a partir de un Centro de Distribución
- Uso de un solo vehículo

 El tiempo que los bienes se encuentran en tránsito determina el número de envíos que un vehículo puede realizar en un período de tiempo y el costo de transportación total para todos los envíos.

 Los beneficios que se pueden obtener de la aplicación de estos modelos de análisis son los siguientes:

- Reducir el costo de transporte es de interés de la empresa (micro) y del país (macro)
- Mejor utilización de recursos y de personal
- Mejora el ambiente
- Menor gasto energético
- Reduce problemas de tránsito

# **3. METODOLOGIA**

#### **3.1 CARACTERÍSTICAS DE LA RED**

 Aquí se definirá varios pasos a seguir que servirán para analizar una red logística dada. Estos pasos contienen los factores relevantes y nodos de cálculo que minimizan los costos.

 El sistema logístico puede ser visto como una red integrada por nodos o puntos específicos interceptados entre sí, en donde estos nodos representan áreas físicas dentro de la empresa como almacenes, plantas, puntos de venta y transportes a través de los cuales se genera el flujo de los materiales. Unida a esta red interna se puede asociar los nodos externos correspondientes a los clientes como puntos de entrega, cerrando de esta forma un ciclo en la red logística.

 El diseño de la red logística involucra la definición de la función, capacidad y localización de cada uno de sus elementos (bodega, farmacias, distribuidoras, etc.), así como cuándo hacerlo.

 Se debe considerar la estrategia corporativa, la misión y objetivos del sistema logístico, así como las metas en el nivel de servicio al consumidor establecidas.

El diseño de la red constituye un asunto estratégico por el alto monto de inversión involucrado, por su impacto en el nivel competitivo de la empresa a largo plazo, y por el alto nivel de incertidumbre que acompaña su análisis.

La metodología a ser descrita contiene lo siguiente:

- 1.- Determinar las características de la red a ser analizada.
- 2.- Determinar los elementos componentes de la red.
- 3.- Determinar flujos y costos asociados.
- 4.- Uso de un modelo adecuado de análisis

 Los costos de transportación varían de acuerdo a los pedidos que tengan que entregarse ese día y a la zona que correspondan.

- Disminuir el costo de distribución.
- Garantizar un nivel de servicio adecuado al consumidor.

 La logística enfocada al cliente concentra su mayor atención en el cumplimiento de la demanda de los clientes y esta comprende aspectos fundamentales como el cubrir las necesidades de servicio al cliente, el desarrollar servicios específicos por cliente y llevar a cabo una planeación de la cadena de suministro que contemple desde el inicio del abastecimiento, distribución y servicio al cliente.

 Actualmente el trabajo de las empresas comercializadoras de productos críticos, se basa en la gran velocidad que se debe mantener dentro del flujo logístico, ese tiempo de respuesta es muy importante para medir el desempeño de cada área tanto para nuestros clientes como para la empresa. Es por ello que se destacan tres indicadores para la gestión de la logística: el primero hace referencia a la velocidad del ciclo / flujo logístico, desde el momento que se genera el pedido de ventas hasta que se entrega el producto en las puertas de recibo de el cliente, esto ayuda a controlar algunos cuellos de botella, el segundo indicador tiene que ver con los costos que se agregan a un producto o servicio durante el flujo logístico y el último indicador esta orientado a ayudarte a evaluar el grado de satisfacción del cliente, no solo por la entrega a tiempo o no, sino por la calidad misma del servicio que se ofrece.

#### **3.2 CARACTERÍSTICAS DEL PROGRAMA**

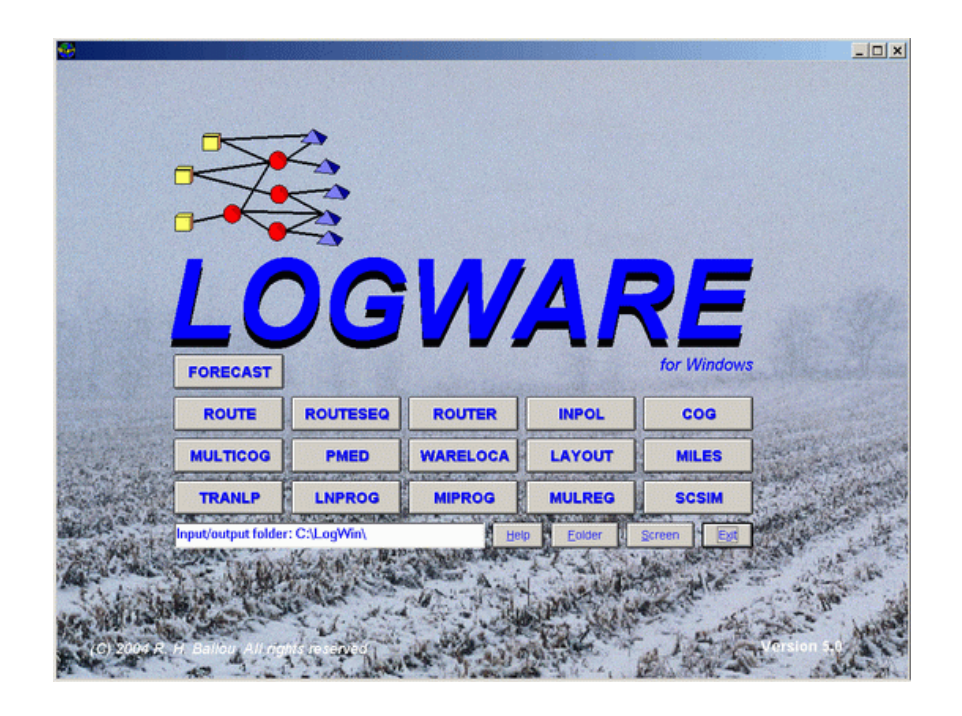

 Se usará el programa Routeseq, el cual determinará la mejor secuencia para realizar paradas en una ruta; que normalmente son caminos, líneas ferroviarias o calles, ayudará también a solucionar el problema de dependiente de viaje. Tiene una secuencia de hasta 20 paradas en la ruta más un punto de origen. Las paradas y el punto de origen son identificados con puntos de coordenadas lineales.

La utilización de este programa ayudará a disminuir costos, por tal razón se ha dividido a la ciudad de Guayaquil en 4 zonas de entrega.

#### **3.3 MODELO DE COSTOS**

#### **Datos de entrada del programa**

 Un archivo de entrada está preparado con el empleo del redactor de datos o la hoja de cálculos de Excel. Hay cuatro tipos de registros: La primera, las coordenadas X, Y del punto de origen; la segunda, un factor de circuito; la tercera, el factor de escala del mapa; la cuarta, las coordenadas para cada parada.

Una pantalla de datos típica podría observarse de la siguiente manera:

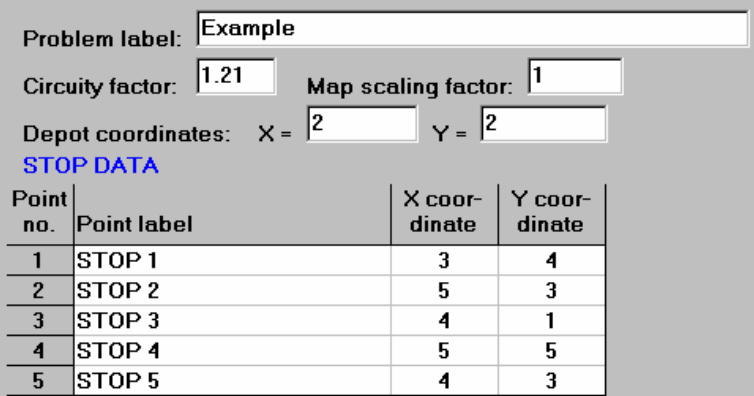

#### **Titulo del Problema:**

 Esto es un descriptor del problema. No se debe usar comas,(,) o doble comillas (") en la etiqueta ya que esto causará un error en la lectura del fichero de datos.

#### **Factor de Circuito:**

 Esto es un multiplicador mayor que 1 para convertir la distancia constante al camino, el carril, el aire, la distancia de viajes etc. Por ejemplo, si usamos coordenadas lineales, un multiplicador de 1.21 es un promedio bueno para convertir la distancia calculada por coordenada a kilómetros del camino. No se debe usar valores menores de 1.

#### **Factor Escala del Mapa:**

 Es un multiplicador para convertir coordenadas a una medida de distancia deseable. Las divisiones de coordenada sobre un mapa o la rejilla pueden ser arbitrarias. El factor escala del mapa típicamente convierte estas coordenadas a millas o kilómetros. Por ejemplo, un mapa mostrando a una escala de 1¨ = 50 millas y marcadores de línea cada pulgada tendría de escalamiento de 50.

#### **Coordenadas del almacén:**

 Estos son las coordenadas X, Y para el punto donde la ruta comienza y finaliza.

#### **Datos de paradas:**

 Los puntos para ser visitados sobre una ruta son identificados por las coordenadas X, Y. Se pueden realizar hasta 50 paradas sobre una ruta.

# **4. APLICACIÓN DEL MODELO**

#### **4.1 DETERMINACION DE ALTERNATIVAS**

#### **4.1.1 Situación Actual**

#### **CASO IMEXPHARMA**

 IMEXPHARMA ha dividido la ciudad de Guayaquil en cuatro zonas para la distribución de los pedidos de medicamentos, cada una de ellas tiene su grupo de clientes (farmacias y otras distribuidoras).

Las zonas comprenden los siguientes sectores:

- **Zona nº 1 :** Barrio lindo, barrio puerto lisa, el cisne1 y el cisne 2, batallón del suburbio.
- **Zona nº 2 :** Pradera, Los Esteros, Guasmo este, perimetral (isla trinitaria), Floresta.
- **Zona nº 3 :** Alborada, Garzota, Urdesa, Sauces, Guayacanes.
- **Zona nº 4 :** Mapasingue, Bastión Popular, El Cóndor.

 El recorrido para realizar la entrega de los pedidos en las zonas antes mencionadas, se lo hace todos los días laborables de la semana, con un tiempo de espera de 5 minutos cada uno.

En la red distribución IMEXPHARMA hará uso de un camión con las siguientes características:

- Capacidad: 3.5 toneladas
- Número de llantas: 6

 El transporte que se usa presenta los siguientes costos variables aproximados por mantenimiento:

- Cambio de llantas: \$170.00 c/u ( \$ 1.020.00 anuales).
- Cambio de aceite de motor: c/4000 Kms (\$ 57.50).
- Cambio de aceite de caja y corona: c/50.000 Kms (\$ 51.00).
- Combustible: Tanque lleno (20 galones) \$ 20.74/400kms

Los costos operativos fijos son los siguientes:

| <b>CARGO</b>             | <b>SUELDO</b><br><b>MENSUAL</b> | <b>MONTO ANUAL DE</b><br><b>SUELDO</b> |
|--------------------------|---------------------------------|----------------------------------------|
| Gerente General          | \$800.00                        | \$9,600.00                             |
| Secretaria               | \$300.00                        | \$3,600.00                             |
| Chofer                   | \$333.33                        | \$4,000.00                             |
| Ayudante<br>de<br>Chofer | \$200.00                        | \$2,400.00                             |
| Vendedores (2)           | \$800.00                        | \$9,600.00                             |
| Total                    | \$2,400.00                      | \$28,800.00                            |

**TABLA 4.1: Costos Operativos Fijos**

#### **4.1.2 ALTERNATIVA A**

Consideramos como alternativa A, el uso de un camión de 2.5 toneladas.

- Cambio de llantas: \$165.00 c/u ( \$ 660.00 anuales).
- Cambio de aceite de motor: c/4000 Kms (\$ 57.50).
- Cambio de aceite de caja y corona: c/50.000 Kms (\$ 51.00).
- Combustible: Tanque lleno (20 galores) \$ 20.74/400 Kms

#### **4.2 CÁLCULO DE DATOS DE ENTRADA**

 Los siguientes datos corresponden a las coordenadas X,Y. Estas coordenadas muestran la ubicación de las paradas que forman la red de distribución de nuestro caso de aplicación.

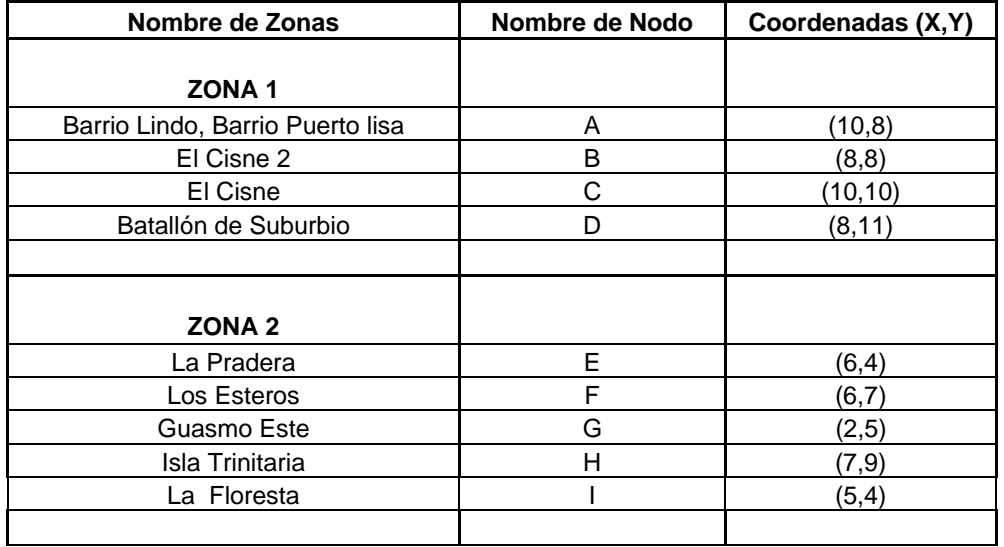

#### TABLA 4.2: Datos de Entrada

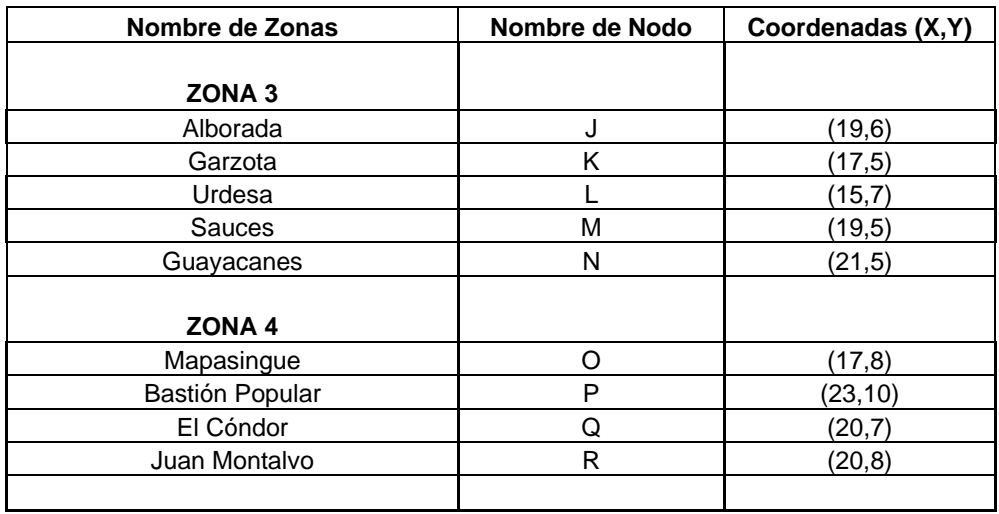

# **5. PRESENTACIÓN DE RESULTADOS**

#### **5.1 RESULTADO PARA CADA ALTERNATIVA**

#### **5.1.1 Resultados de la situación actual.**

 Lo que se busca al hacer uso del programa Routeseq, es determinar la mejor secuencia para realizar las paradas, de tal forma que se permita cubrir todos los puntos en el menor tiempo.

Inicialmente se etiqueta el problema, tomando en cuenta de no usar comillas. Con la ayuda de nuestro mapa guía confirmamos el factor de escala del mapa que es 1 y el factor de circuito que es 1.21 ya que este se usa en los casos de coordenadas lineales. Este factor es un promedio bueno para convertir la distancia calculada por coordenada a kilómetros del camino.

Se ingresa las coordenadas desde el punto de partida ( 13,5 ) y las coordenadas de cada punto de parada.

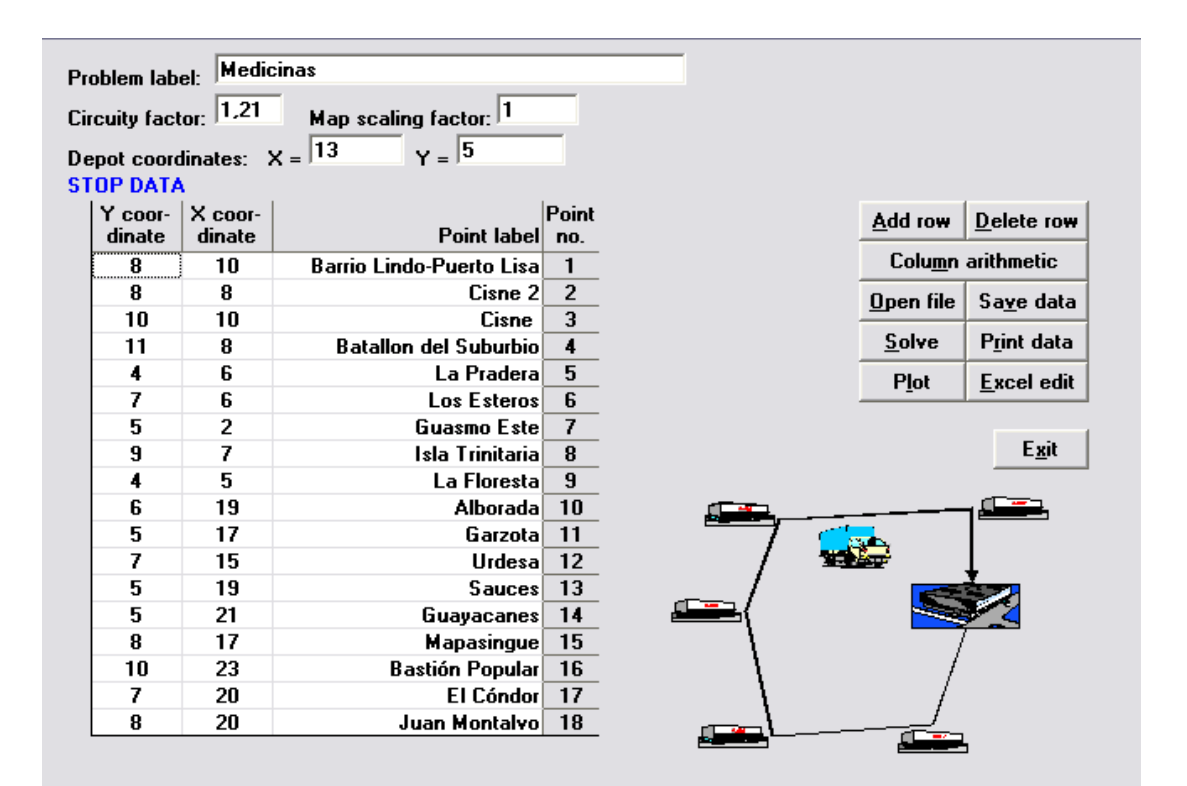

FIGURA 2: Modelo de Routeseq

 Una vez que se incluyeron todos los datos, se corre el programa. Dando como resultado que la ruta óptima para reducir el tiempo de entrega y disminuir los costos actuales, son los siguientes:

#### **STOP SEQUENCE RESULTS**

Stop sequence is: DEPOT 11 13 10 14 17 16 18 15 12 1 3 4 8 2 6 7 9 5 DEPOT Total route distance =55,483

El orden de las paradas secuencialmente son: 11, 13, 10, 14, 17, 16,

18, 15, 12, 1, 3, 4, 8, 2, 6, 7, 9, 5.

Con un total de distancia recorrida de 55.5 kilómetros.

FIGURA 3: Secuencia óptima de visitas.

**LOCATION OF POINTS** 

**Problem: Medicinas** Total distance = 55,483

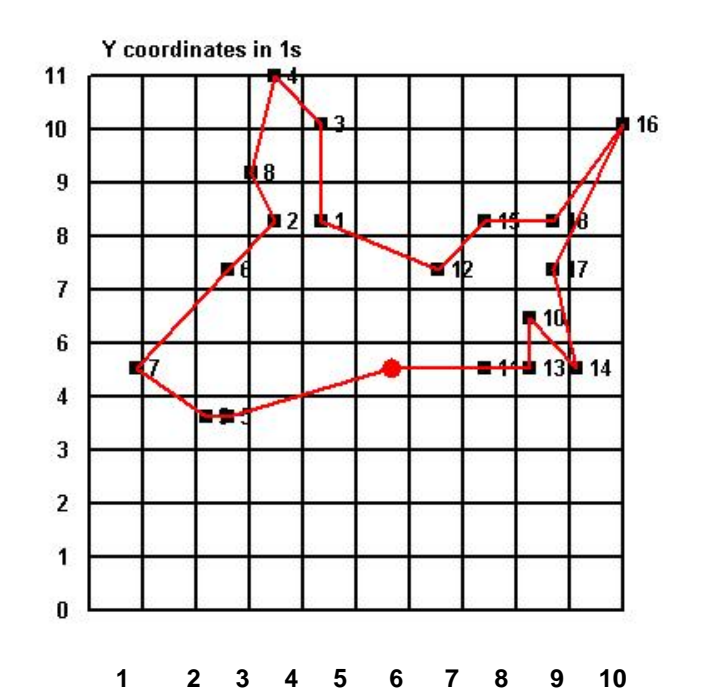

### **5.2 COSTOS DE LA SITUACIÓN ACTUAL**

 Tomamos en cuenta que usamos un camión con una capacidad de 3.5 toneladas y de 6 llantas.

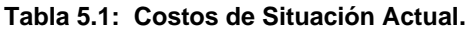

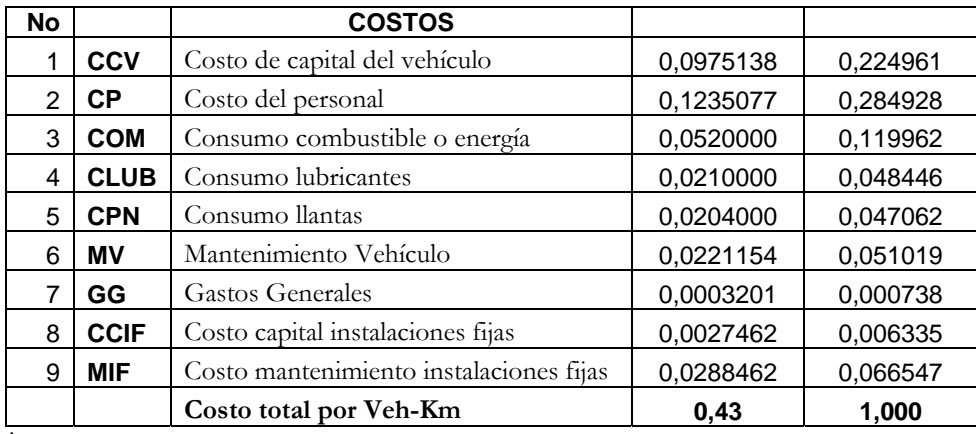

**\* Ver anexo 1.**

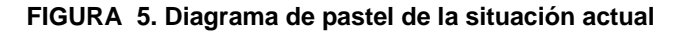

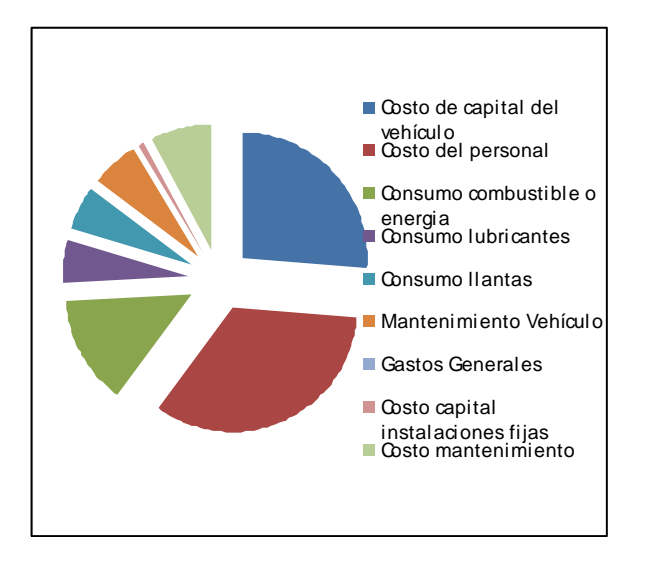

 **Consumo Total de recorrido de rutas usando camión de 3.5 t** 

**55.5 Kms \* \$0.43 / Km= \$ 23.87** 

#### **\$23.87 / 3.5 t = \$ 6.82 / Ton-Km**

### **5.3 COSTOS DE LA ALTERNATIVA A**

Una posible alternativa para ayudar a disminuir los costos seria usar un

camión con una capacidad de 2.5 toneladas y de 4 llantas.

Los resultados de los costos son los siguientes:

**Tabla 5.2: Costos de la alternativa A.** 

| <b>No</b> |             | <b>COSTOS</b>                           |           |          |
|-----------|-------------|-----------------------------------------|-----------|----------|
| 1         | <b>CCV</b>  | Costo de capital del vehículo           | 0.0805548 | 0,201139 |
| 2         | CP.         | Costo del personal                      | 0,1235077 | 0,308388 |
| 3         | <b>COM</b>  | Consumo combustible o energía           | 0,0520000 | 0,129840 |
| 4         | <b>CLUB</b> | Consumo lubricantes                     | 0.0210000 | 0.052435 |
| 5         | <b>CPN</b>  | Consumo llantas                         | 0,0132000 | 0,032959 |
| 6         | MV          | Mantenimiento Vehículo                  | 0.0182692 | 0,045617 |
| 7         | GG          | Gastos Generales                        | 0,0002958 | 0,000738 |
| 8         | <b>CCIF</b> | Costo capital instalaciones fijas       | 0,0027462 | 0,006857 |
| 9         | <b>MIF</b>  | Costo mantenimiento instalaciones fijas | 0,0288462 | 0,072026 |
| 10        |             | Costo total por Veh-Km                  | 0,40      | 1,000    |

**\* Ver anexo 2.**

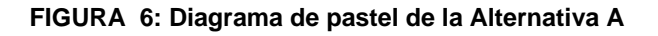

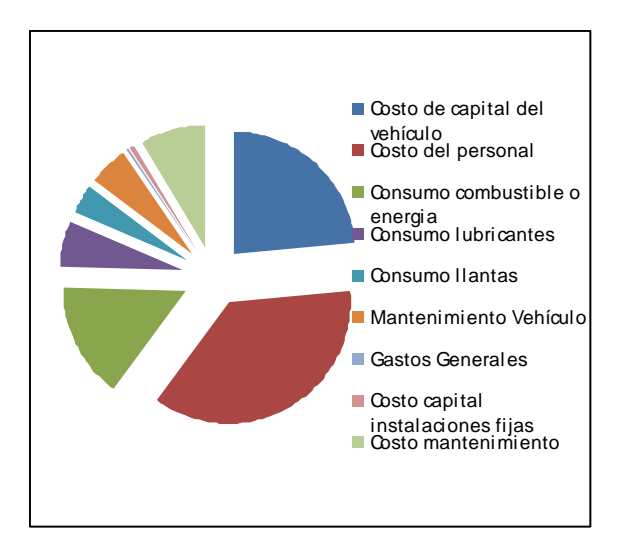

**Consumo Total de recorrido de rutas usando camión de 2.5.5 t** 

**55.5 Km. \* \$0.40 / Km. = \$ 22.20** 

**\$22.2 / 2.5 t = \$ 8.88 / Ton-Km.** 

### **SITUACIÓN ACTUAL**

**Costo total anual de recorrido de rutas usando camión de 3.5 ton** 

Recorrido diario: 200 Km.

Días laborables: 250 días

**200 Km. \* 250 días = 50.000 km.** 

**50.000 km. \* \$0.43 = \$21.500 Km** 

#### **USO DEL PROGRAMA ROUTESEQ**

**55.50 Km. \* 250 días = 13.875 km.** 

**13.875 km. \* \$0.43 = \$ 5966.25 Km** 

**Ahorro Anual total: \$ 15.533.75** 

#### **5.4 SELECCIÓN DE LA MEJOR ALTERNATIVA**

 En la actualidad se hace uso de un camión de 3.5 Ton. y se planteó la alternativa de reemplazar la situación actual por un camión de 2.5 Ton.

 Con el uso del programa Routeseq se ha logrado establecer una ruta óptima que hace un total de 55.5 Kms, Al revisar el anexo # 3, después de recoger una muestra de 100 embarques, de los cuales se ha sacado una media de peso transportado para recorrer todos los puntos, se puede observar que el promedio es de 2,612404112 Ton.

Con este resultado, se ha considerado que la mejor opción es continuar con el camión de 3.5 Ton, ya que el promedio de peso que se transporta es superior a la capacidad que tiene el camión de 2.5 Ton, lo que implicaría que este camión tenga que repartir el medicamento de la primera salida y retornar al depósito a cargar el medicamento restante que se debe entregar en dicho día, a diferencia de este, el camión de 3.5 Ton realizaría un solo recorrido, por ende el costo total disminuye, ya que el valor económico por recorrido es de \$ 6.82 Ton-Km, a comparación del camión de 2.5 Ton que tiene un valor económico por recorrido de \$ 8.88 Ton-Km.

# **CONCLUSIONES Y RECOMENDACIONES**

Bajo la experiencia de elaborar el presente proyecto se ha definido las siguientes conclusiones:

**1.-** La red de distribución actual que posee Imexpharma no permite disminuir costos.

**2.-** La aplicación del programa Routeseq para resolver el problema de reparto de medicamentos, modificó el orden de paradas para optimizar la secuencia de entregas, minimizando la distancia total recorrida.

3.- Continuar con el camión de 3.5 t , ya que el costo de transportar el medicamento por Ton-Km es inferior que si se aplica la alternativa A.

En cuanto a las recomendaciones se pueden citar las siguientes:

**1.-** El proyecto demuestra que haciendo uso de una excelente red de distribución, es más fácil lograr a mediano plazo la cobertura de entrega de medicamentos a otras provincias.

# **BIBLIOGRAFIA**

- **Ronald H. Ballou; Logística, Administración de Cadena de Suministros, Quinta Edición, Mexico Año 2004, Editorial Prentice Hall.**
- **Gerry Jonson y Kevan Acholes, Dirección Estrategia, Quinta Edición Año 2001**
- **Ing. Carlos Navas L. Manufacturing Consult Structured Intelligence**
- **Kamlesh Mathur y Daniel Solow, Investigación de Operaciones Primera Edición, Mexico Año 1996, Editorial Prentice Hall.**
- **Frederick S. Hillier y Gerald J. Lieberman, Introducción a la Investigación, Sexta Edición, Mexico Año 1997, Editorial McGraw Hill.**
- **http://www.swagelok.com.mx/servicio/red\_de\_distribución/rd\_i ndex.htm**
- **www.monografias.com**
- **www.doyna.com**
- **www.cdf.sld.cu**
- **www.ibs.net**
- **www.gruposafa.com**
- **http://www.acercar.org.co/transporte/memorias/docs/01cap\_lo gistica.pdf**

#### **ANEXOS**

#### **ANEXO 1:**

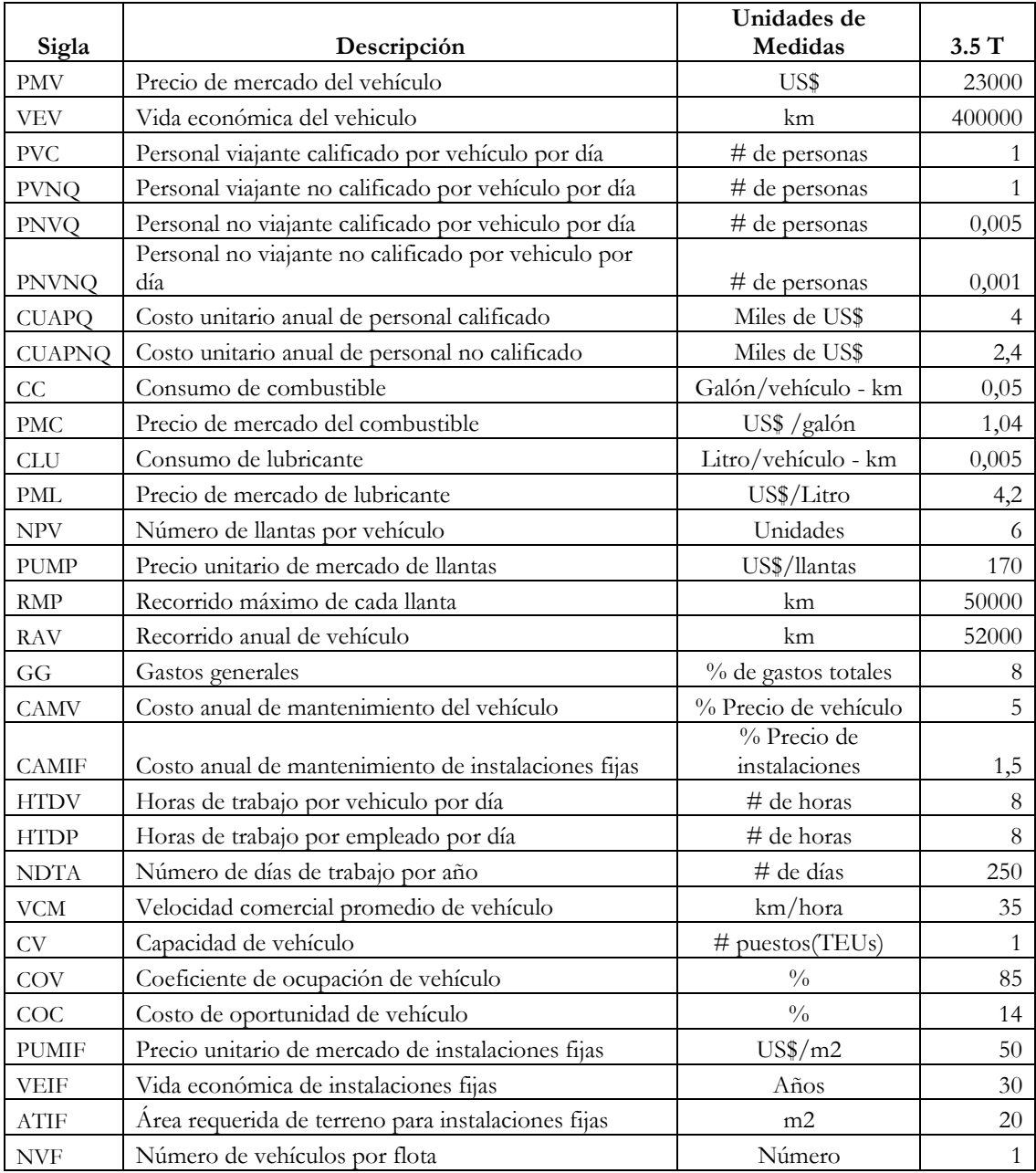

### **ANEXO 2 :**

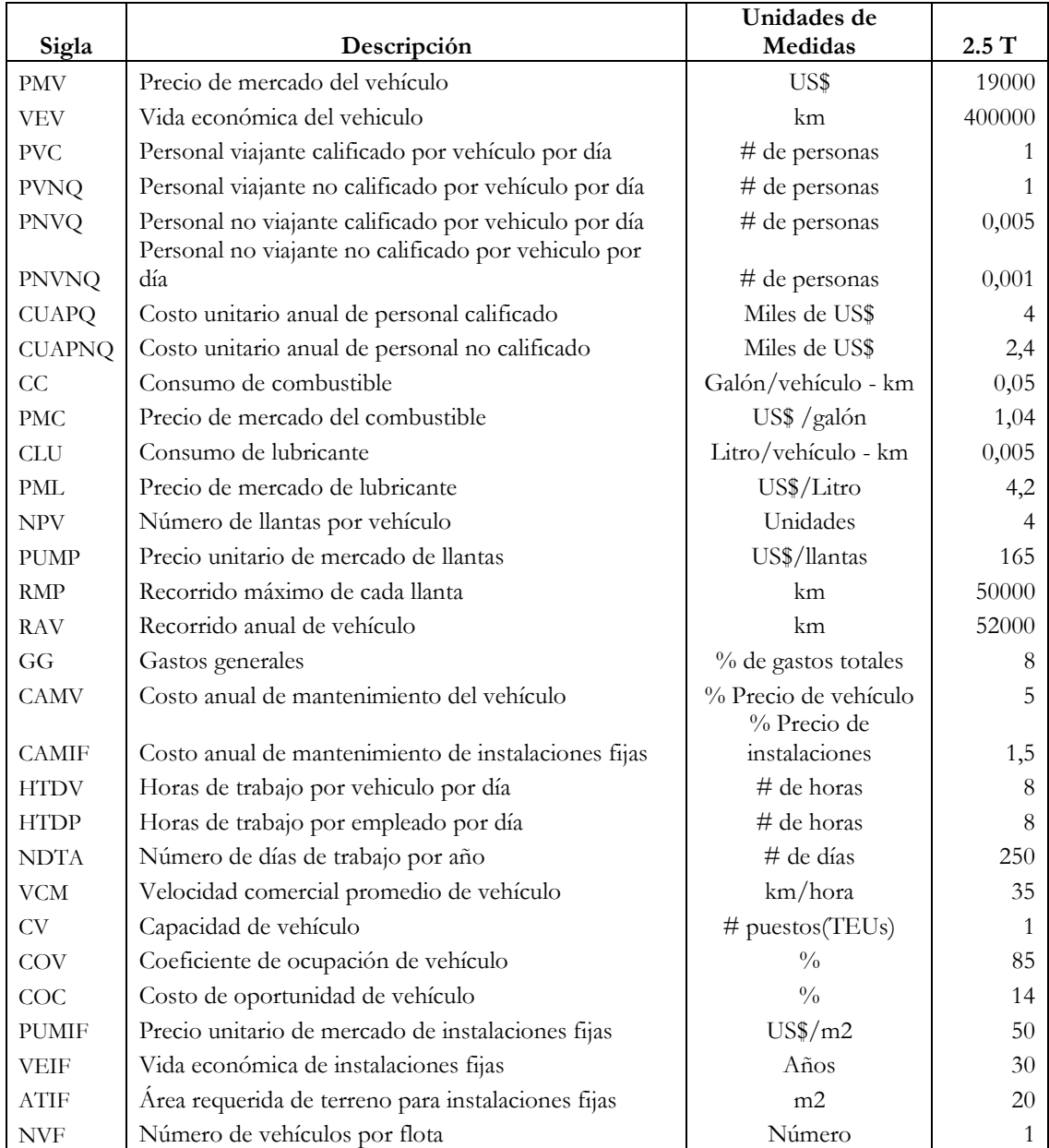

#### **ANEXO 3:**

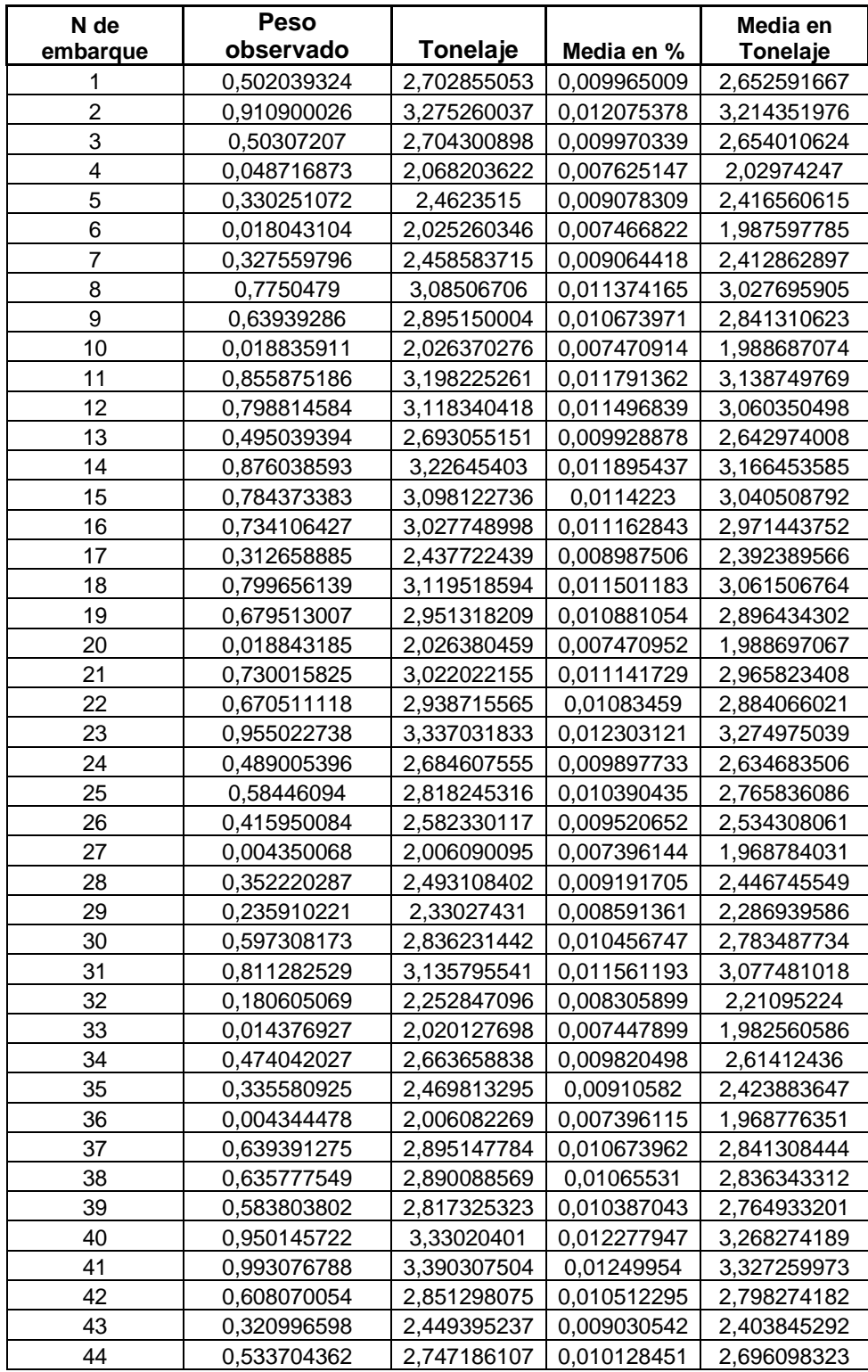

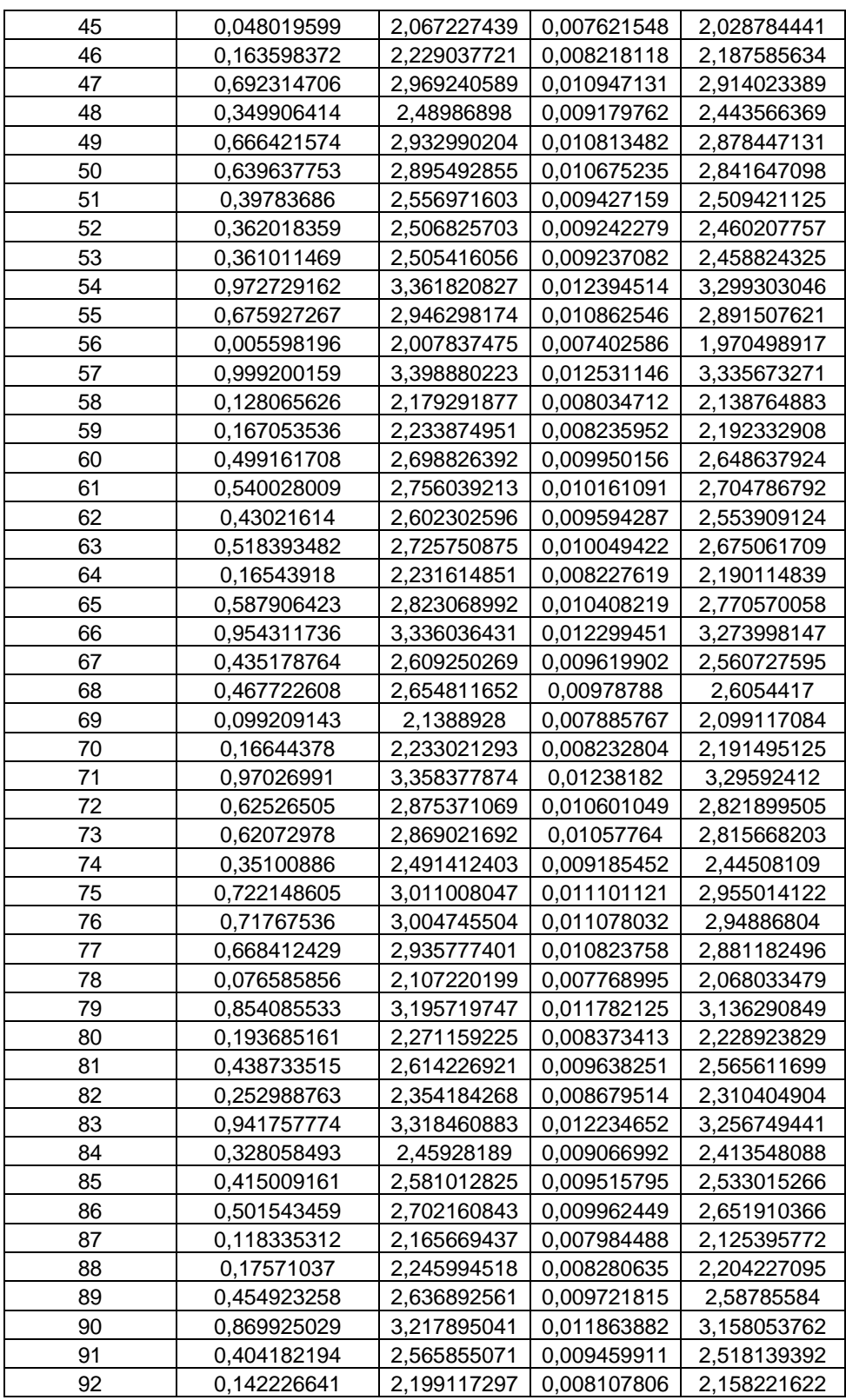

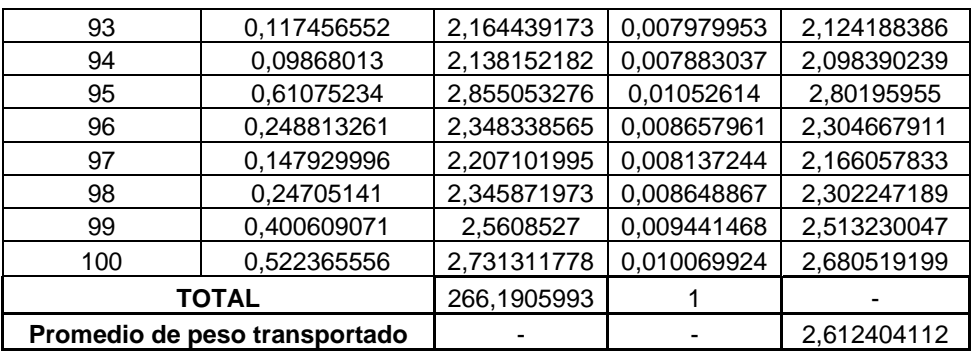